Orner

## о выполнения тосударственного задания № 1 на 2019 год за 9 месяцев 2019 года

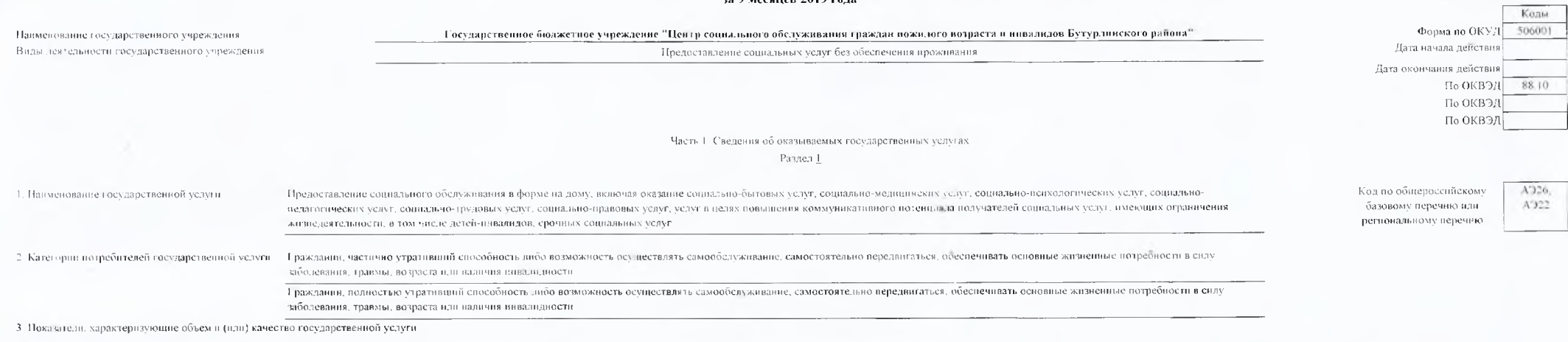

3-1 Поклатели, характеризующие качество государственной услуги. Значение показателя качества государственной услуги-Уникальный помер ресстровой Показанеть, характеризующий содержание государственной Повторы, зарактеризующий условия Показатель качества тосударственной нально ACTS OF фоскала окажения посудательствой услуга **Guiner** Meesthen 21 педоциено на TOILVCLIBROC отклонение **ROBUSIDA** a months is preparate no UCHT  $2019101$ патменование показателя. .<br>превышающее отчетную дату .<br>(возможное) **OLICITATION** мередно .<br>Допустимое от вленение внансовь Станменование (наименование напменование  $_{\odot}$ roll) (возможное) тавименование тпанменоваци Сиатеменование unascripe показателя) показателя) показателя) показателя показателя)  $13$  $\overline{13}$  $\overline{14}$  $10$  $\overline{1}$  $12$ - 10 744 100  $100$ 100  $\overline{a}$ 880 YEAR OLD AT 26 A ATTOLCU Пречаставление Голманин **COUNTY** meynopersemias | J. Jons nouvertenell containantly very morvinantlax. Houein социальное **TELEVISION** -<br>Смутници пателей (1992) אגוזוגווואס וויזיאל לפופרת מידיאות הדי אותר מידי היו היו אופסי הנחושים והאותה обелуживания в форме vinanonumi ешуга или работа. елуї, находящихся на социальном обслуживанни в социального cuasaõuasers unõr Бенгология орг<mark>анизац</mark>ци  $741$ **Jur**  $\overline{a}$  $1410$  $100$ обелуживания на лому - возможность Удовлетворенность получателей социальных услуг в Incover - иключая оказание **DOMITOCT RUNG.** казанных социальных услугах .<br>Марально-бытовых услу амообелуживание  $744$  $\alpha$  $91.67$ Укомплектование организации специалистами, homent Q5 .<br>социально-медицин**ски**х castoe rostremato .<br>«Качывающими социальные услуги VERVE COURT IKIN передвиталься. психологических услуг. обеспечивать социальноосновные педагогических услуг. жизненные социально-трудовых **когребности в силу** 744 VENT, commitment заболевания,  $\mathbf{u}$  $^{13}$ 4. Количество нарушений санитарного законодательства в Hisoireni  $X$ imaisonax vervit vervit is TOHRMM, BO3DACTS очетном году, выявленных при проведении проверок пелях повышения нди паличия  $100$ Процент  $744$ TOOL 5. Повышение качества социальных услуг и эффективности их INC **Million TROBERSTR** AS A GAZAR RESERVED FOR .<br>«азания (определяется исходя из мероприятий, направленны котентивна новучателей на совершенет вование деятельности организации ириcommitteens years. предоставлении социального обезуживания) **IMCOHIPS OTOBHUMCHI**S Services required to a 100 Поступность получения социали научелу в организации  $743$  $-0.5$  $\alpha$ -ne BROOKOUNE AD22AA01000 **Inches**  $\mathbf{a}$ Е взждания. «селедия» пленины числе летей-плиантьков AN ARTISTICA AND возможность сопровождения получателя социальных уелуг пр частично срочных социальных теля в выв работа перединжении по территории учреждения социального утративний 55.033 .<br>обедуживания, а также при пользовании услугами; возможност enos du centrada Персонализанпи самостоизациюто нередвижения но территории учреждени возможность социального обелуживания, входа, выхода и перемещения-- осуществиять внутия такой оотзителивные том числе чая педеланжения в **EVROP CONTRACTOR CONTRACTOR IN INCOME** KING THAT IT HERE IS A RELEASE THE RELEASE OF THE RELEASE OF THE RELEASE IN THE RELEASE OF THE RELEASE. .<br>тоступное размещение оборудочания и посителей информации There's form and call น ดี แนวลม แมน "อยุกิตเกินรายลังกลากใน เจนจรมเนาเกินการที่เป็นเป็นเพราะ  $\mathcal{L}$  which is the first term of the  $\mathcal{L}$ **CONTRABILITY** ельние пис учреждения социального оберуживания знаками. жизненные кынолиенными релафорточечным прифтом Брайля. meðbæti keiti синкомпедие с их помощью с наливсями, знаками и инойзаболевания. екстовой и графической информацией из территориигравмы, возраста чреждения, дублирование годосовой информации текстовой пформацией, надписями и непо световыми сигналами. или наличия плыдирости вформирование о предоставляемих создиальных услугах спенодичованием русского жестового и отка осурдопереводат -<br>жазание няых видов посторонней домощи-

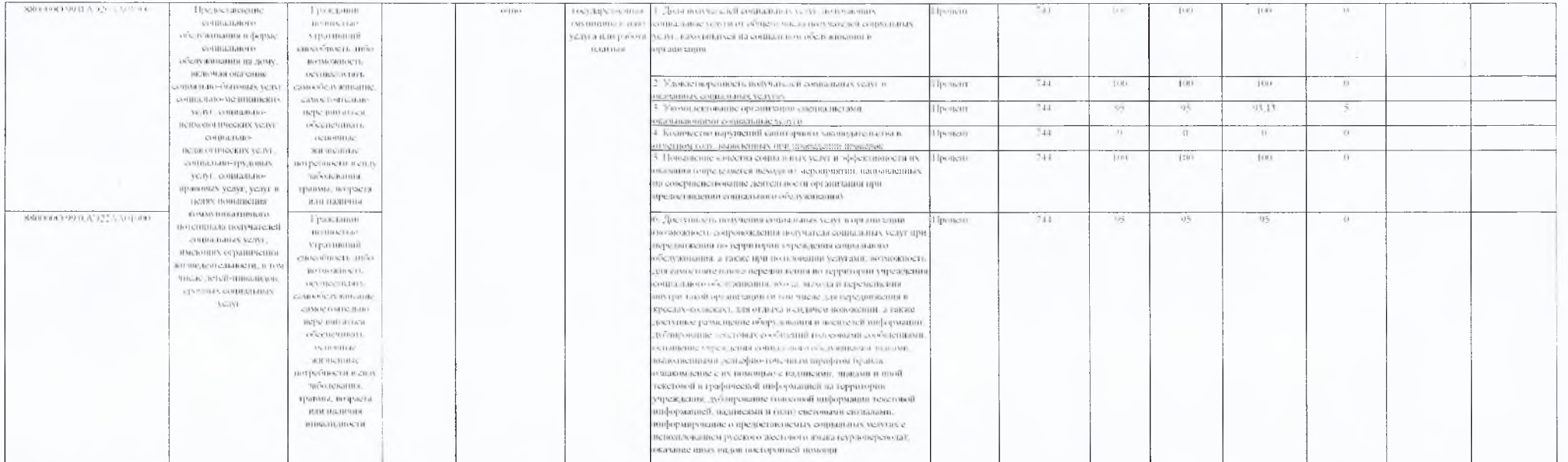

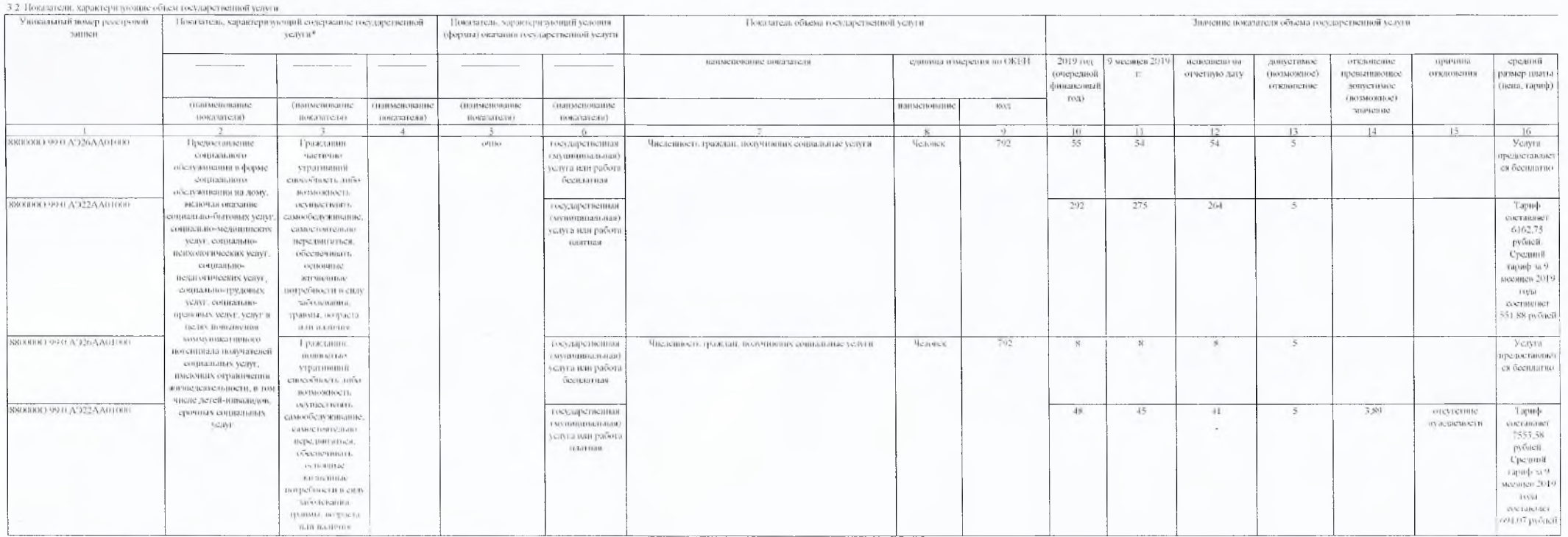

4. Порчатнитые правовые акты тетапактивновные размер наявы прав. картор ложен-разов встоительно-кнопа

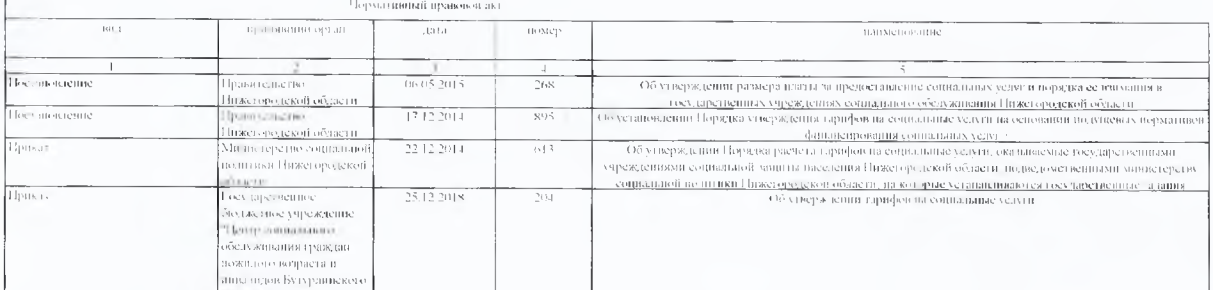

5. Порядок оказания государственной услуги-

5.1. Порматичные правовые акты, регулирующие порядок оказания государственной услуги-

Федеральный закон от 28.12.2013 №442-Ф / «Осоеновах социального обелуживания граждат в Российской Федерации».

-<br>Баков Пажегородской осласти от 05-11-20 г. V-146-3 «О сознальном обедуживании граждай в Пижегоро казой обществ»

Постаненение Правительства Пижетородкой области от 25.08.2006. Кода, в ред не свето посударствиться, оругиенных болевших областивной правительной области "Пенгр социального обедуванного граждан покидете возраста и инвалидов".

Госповодение Правнедается Праспоры каза области от 03 06 2019 №221 °О изменение о описая в усил всегающите описания услуг в форме сописания о обсюжныши на долу и в но вусленовалией форма авиративность суждением

## 5.2. Порядок информирования позейшвальных потребителей тосударственной услуги-

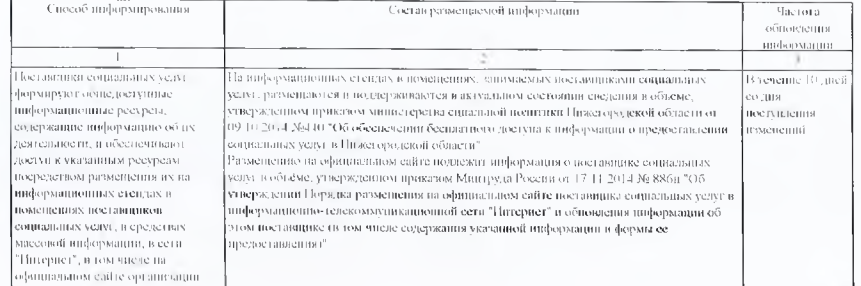

Часть 2. Сведствия о выполняемых работах. Parguer 2.

1. Наименование государственной - Предоставление социального обедуживания в полустационарной форме, включая оказание социально-былоных услуг, социально-медицинских услуг, социально-Код по общеровеннекому базовом VOIVER пенхологических услуг, социально-недагогических услуг, социально-трудовых услуг, социально-правовых услуг, услуг и целях повышения коммуникативного потенциала перечню или региональному получателей социальных), услуг, имеющих ограничения жизнедеятельности, в том числе детей-инвенция, срочных социальных услуг перечики

2. Категории потреобщелей Граждании частично утративний способность дибо возможности осуществлять самообслуживание, самостоятельно переданиаться, обеспечинать основные жизненные тосударетвенной услуги

потребности в силу заболевания, травмы, возраста или падичня инвалидности

3. Показатели, характеризующие объем и (или) качество государственной услуги:

3.1. Показатели, характеризующие качество государственной услуги-

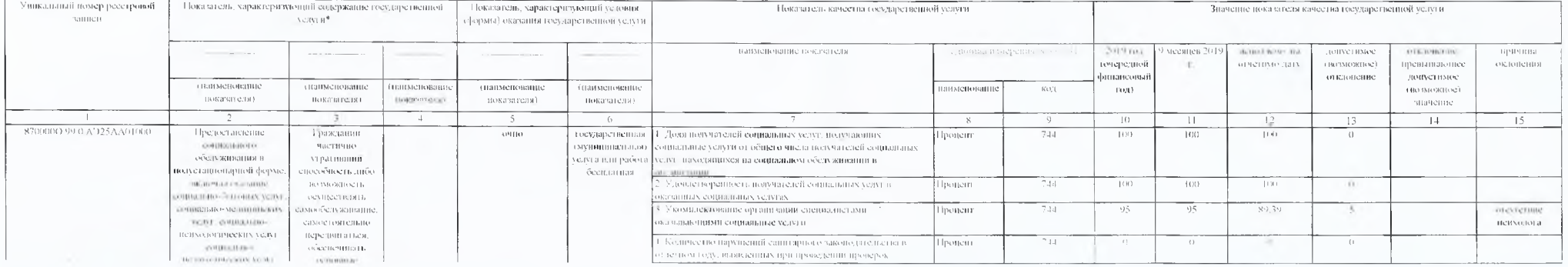

 $\overline{\Lambda'25}$ 

формализация столица стала 15-15-7013. Учет так одномих социального орегизацияния (Бажтина (российской федерации)<br>2.1 – ГреБачиницие – пБановиче звеси – БедеайБачение – пеБастье, сочетания госудабственной селсии<br>2. ГреБас

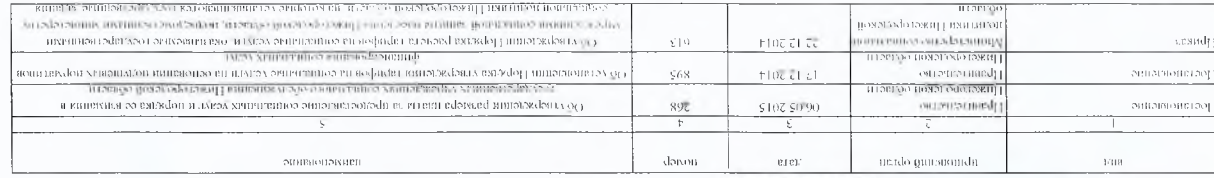

 $\Delta$ 

так равовой ценно сек-Бур-

 $\gamma$  . Televisionise of<br>anomer estimate tensor as a series and anomalization of the state of the state of the state of the state of

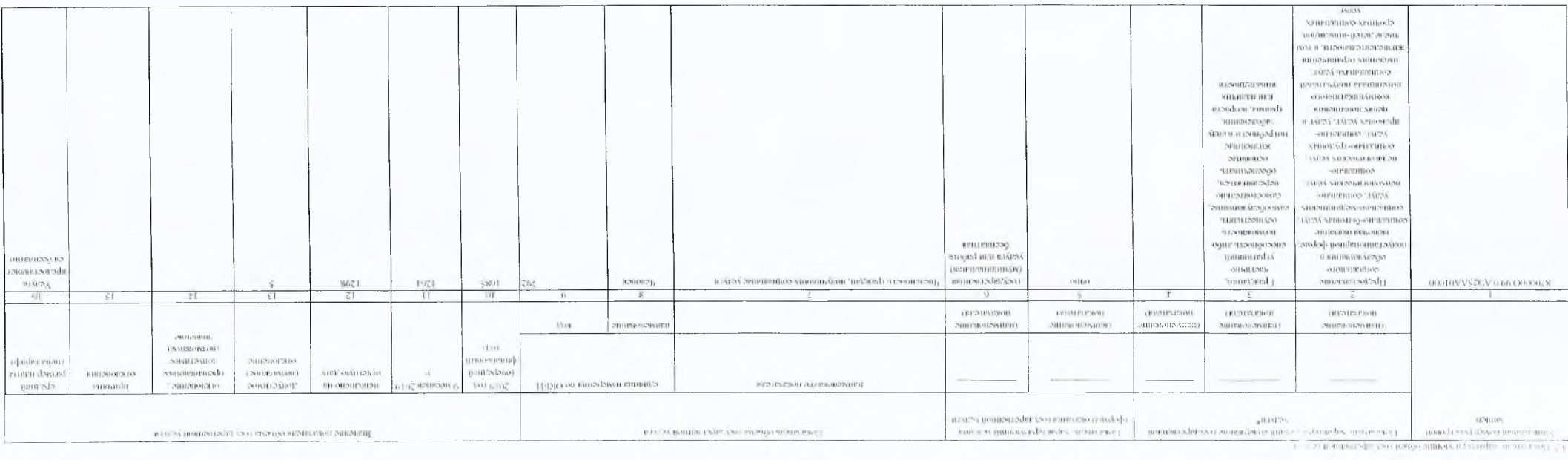

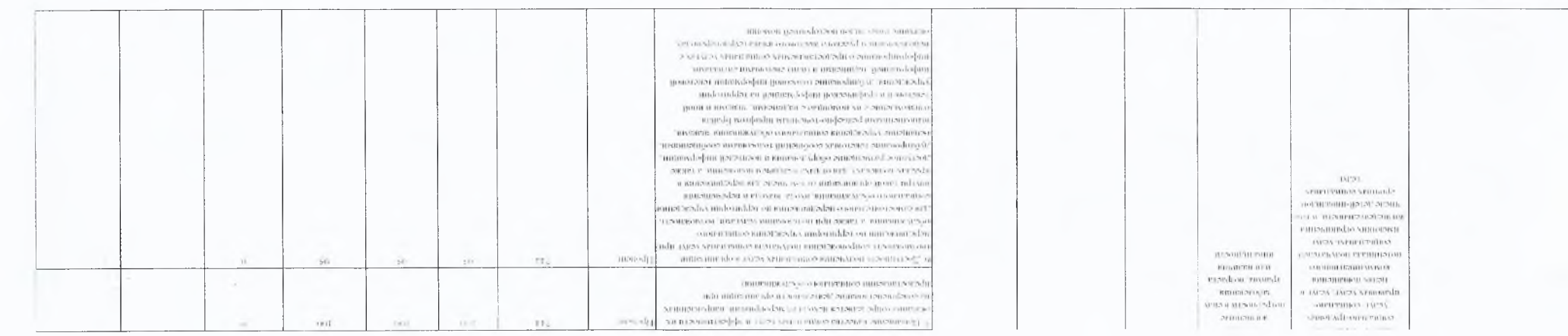

 $\Delta$ 

-<br>Поставляетельс Правит, тастья Просстрастов обдасти от 63 - 2010 f.321 10 предоставления сона так, указат воставниками социальные тогда и dodate, como colonia e o sucereira na "toriz de la decretarionalia" a polizie contrettiane o ogenestratura,

-5.2. Порядок информирования потенциальных потребителей государственной услуга-

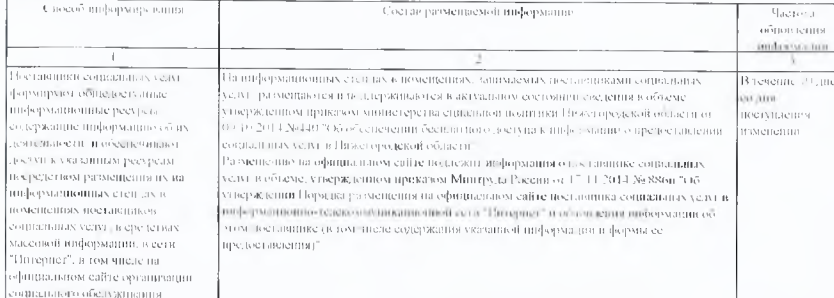

-<br>Часть 3. Прочие сведения о тоех, дрегистиом, кнаши-

1. Освобания Даг (осрочико о прекращени стато велико осуда стаетно о четалия)

то наши по в тяреждения по от коратистик и тек тення-

2. Поля информация - необходимая для випосицения окончусти за выподненнем) тоех забственного тадания.

У. Порядок контроды за выполнением государственного залания.

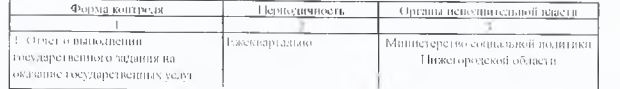

4 Требования к отчетности о выполнении государственного задания

Требования к форме отчета о выполнении государственного задания утверждены постановлением Правительства Нижегородской области от 01.10 2015 № 623 °С формировании государственного задания на оказание государственных услуг (выполнение работ) в отношении государтвенных учреждений Нижегородской области и финансовом обеспечении выполнения государственного задания" Ежеквартально

4.1. Периодичность представления отчетов о выполнении государственного задания

4.2. Сроки представления отчетов о выполнении государственного задания:

Отчет о выполнении государственного задания на оказание государственных услуг - ежеквартально до 5 числа месяца, следующего за отчетным кварталом, по итогам года - до 11 января

4.3 Иные требования к отчетности о выполнении государственного задания:

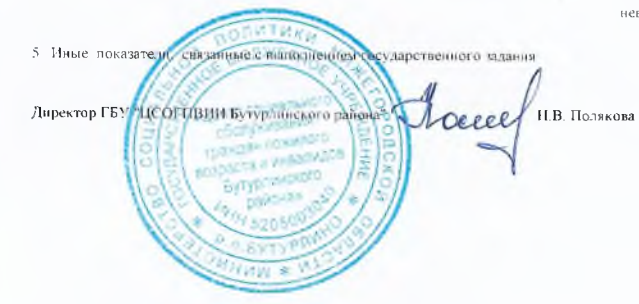

В случае отклонения фактических значений показателей государственного задания от плановых значений предоставляется пояснительная записка с указанием причин невыполнения показателей государственного здания и прогнозом достижения годовых значений показателей, характеризующих качество и объём государственной услуги.

01:10:2019 г.

1991